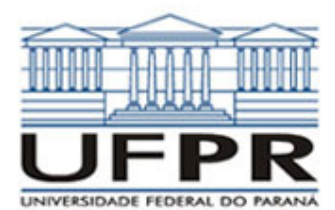

## **UNIVERSIDADE FEDERAL DO PARANÁ SETOR DE TECNOLOGIA DEPARTAMENTO DE ENGENHARIA MECÂNICA**

**TM-226 Linguagem de Programação II. Data: 16/10/2009.** 

## **Prof. Luciano Kiyoshi Araki**

## **Observações:**

- 1. A interpretação das questões é parte da prova.
- 2. Leia atentamente aos itens. Para alguns deles, mais de uma solução é possível.
- 3. Recomenda-se salvar o projeto regularmente.
- **4. Duração da prova: 90 minutos (13:30 às 15:00 horas).**

Siga o roteiro abaixo.

- a) valor (0,5) No Fortran, diretório C:\Msdev\Projects, crie um projeto tipo Console Application, com o seu nome e sobrenome (exemplo: Luciano\_Araki).
- b) valor (0,5) Inclua no projeto um arquivo fonte chamado prova01.f90.
- c) valor (0,5) No arquivo fonte, coloque como comentários iniciais (cabeçalho), seu nome, o local e a data de hoje (esses comentários não precisam ser impressos no arquivo de saída e/ou tela).
- d) valor (1,0) Defina as seguintes variáveis: inteiras: **a, b, c;** reais: **i, j, k**; caractere, comprimento 30: **p, q**; caractere, comprimento 60: **r**.
- e) valor (1,0) Faça a leitura das variáveis **a, b, p, q**, com respectivos comentários para identificá-las.
- f) valor (1,0) Concatene o conteúdo das variáveis **p** e **q** em **r**, retirando os excluindo os espaços em branco desnecessários. Deve-se, contudo, garantir um espaço em branco entre os conteúdos.
- g) valor (2,0) Realize as seguintes operações:

$$
i = \frac{2a}{b} + \sqrt[5]{(5a+b)^2} \; ; \quad j = \cos(ab) - a \cdot \text{sen}(b) \; ; \quad k = \sqrt[6]{|2a+3b|} + \frac{a}{b} \; ; \quad c = \sqrt{|i+j+k|}
$$

- h) valor (2,0) Escreva os resultados das variáveis (**a, b, c, i, j, k, p, q, r**) em um arquivo de saída de dados, com o nome de "saida.txt". Empregue formatos numéricos com 4 casas decimais para os valores reais e formatos adequados para as demais variáveis. Não esqueça de comentários para diferenciar as variáveis nesse arquivo. A abertura do arquivo de saída de dados deve ser automática.
- i) valor (1,5) Crie o programa executável. A pontuação integral será considerada se não houver erros e/ou alertas (errors / warnings) durante a compilação / lincagem / execução. Teste seu programa com os seguintes valores para as variáveis de entrada:

$$
a = 5
$$
;  $b = -2$ ;  $p =$ "linguagem de programacao";  $q =$ "fortran 95"

Aluno: Assinatura: Assinatura: